## **Автоматическая уценка товаров**

Автоматическое создание документов уценки можно включить и настроить на форме "**Операции (изменение сортности)**". Документ уценки представляет собой документ "**Акт переоценки**" с предустановленным набором параметров и списком товаров по аналогии с родительским документом изменения сортности. Настройка осуществляется на вкладке "**Производные документы**" в режиме редактирования операции в журнале **Склад\Операции (изменение сортности)**. Настройки представлены признаком "**Создать акт переоценки (розн.)**", при включении которого будет автоматически формироваться документ уценки при проведении документа изменения сортности, и полем "**Операция переоценки (розн.)**", в котором устанавливается операция для формируемого документа уценки:

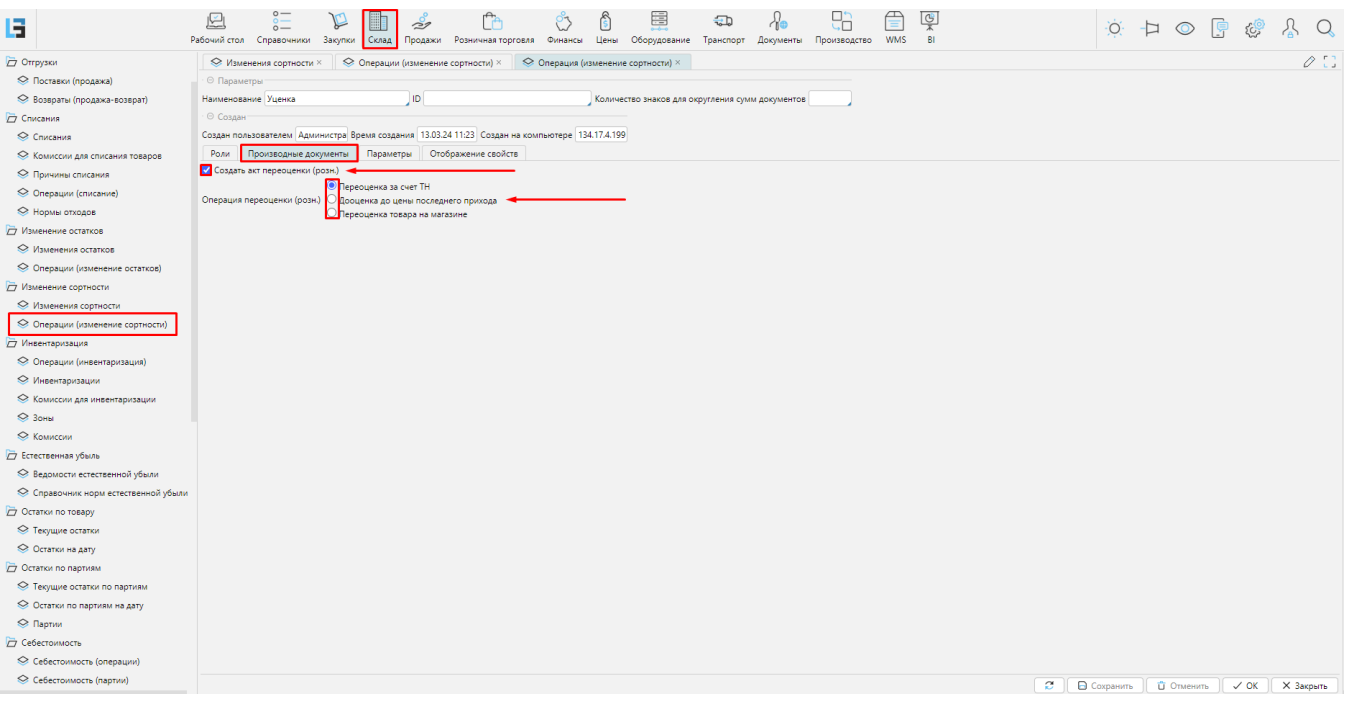

*Рис. 1 - Настройки производных документов операции изменения сортности.*

Управление документами [Изменения сортности товара](http://documentation.luxsoft.by/pages/viewpage.action?pageId=36602127), из которых в последствии формируются автоматические документы уценки товаров располагаютс[я](http://documentation.luxsoft.by/pages/viewpage.action?pageId=36602127) в журнале **Склад\Изменение сортности:**

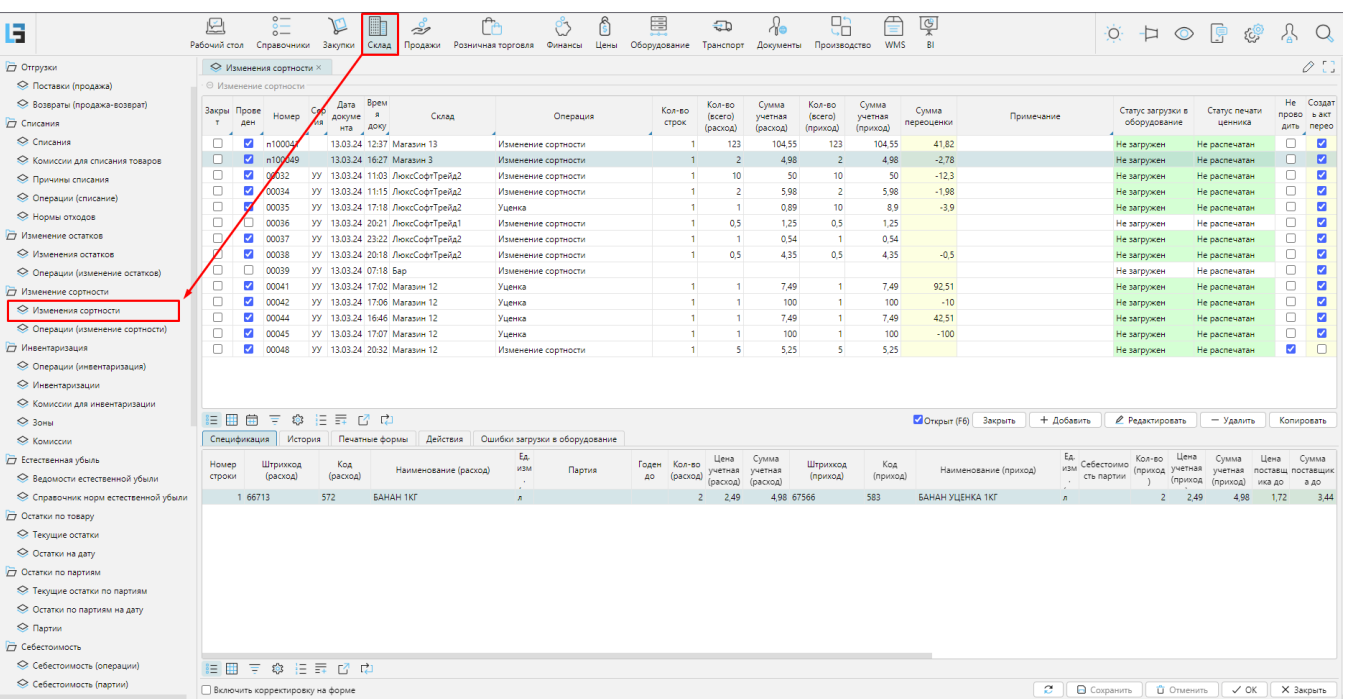

## *Рис. 2 - Форма "Изменения сортности".*

Распечатать производный документ переоценки уцененных товаров можно на вкладке "**Печатные формы**" при помощи соответствующей кнопки:

| Ę                                | 炟            |              | $\circ$ –<br>$0 -$<br>$\circ$ — |     | $\triangledown$  | I          | $\frac{1}{2}$                                                        |          | ∵if                | $\sim$                                     |      | 围            | 钮                   |                     | ūΠ                  | Ξ                          | l G        |
|----------------------------------|--------------|--------------|---------------------------------|-----|------------------|------------|----------------------------------------------------------------------|----------|--------------------|--------------------------------------------|------|--------------|---------------------|---------------------|---------------------|----------------------------|------------|
|                                  | Рабочий стол |              | Справочники                     |     | Закупки          | Склад      | Продажи                                                              |          | Розничная торговля | Финансы                                    | Цены | Оборудование | Транспорт           | Документы           |                     | <b>WMS</b><br>Производство | BI         |
| <b>Э</b> Отгрузки                |              |              | <b>► Изменения сортности</b> ×  |     |                  |            |                                                                      |          |                    |                                            |      |              |                     |                     |                     |                            |            |
| ⇔ Поставки (продажа)             |              |              | ⊖ Изменение сортности           |     |                  |            |                                                                      |          |                    |                                            |      |              |                     |                     |                     |                            |            |
| ⇔ Возвраты (продажа-возврат)     |              | Закры Прове  |                                 | Cep | Дата             | Врем       |                                                                      |          |                    |                                            |      | Кол-во       | Кол-во              | Сумма               | Кол-во              | Сумма                      | Сумма      |
| <b>П</b> Списания                |              | ден          | Номер                           | ия  | докуме<br>нта    | доку       | Склад                                                                |          |                    | Операция                                   |      | строк        | (secro)<br>(расход) | учетная<br>(расход) | (scero)<br>(приход) | учетная<br>(приход)        | переоценки |
| ⇔ Списания                       | г            | Ø            | n100041                         |     |                  |            | 13.03.24 12:37 Магазин 13                                            |          |                    | Изменение сортности                        |      |              | 123                 | 104.55              | 123                 | 104.55                     | 41,82      |
| ◆ Комиссии для списания товаров  | □            | M            | n100049                         |     |                  |            | 13.03.24 16:27 Магазин 3                                             |          |                    | Изменение сортности                        |      |              | $\overline{2}$      | 4.98                | $\overline{2}$      | 4.98                       | $-2,78$    |
| ← Причины списания               | c            | V            | 00032                           |     |                  |            | УУ 13.03.24 11:03 ЛюксСофтТрейд2                                     |          |                    | Изменение сортности                        |      | 1            | 10 <sup>10</sup>    | 50                  | 10 <sup>°</sup>     | 50                         | $-12,3$    |
| ⇔ Операции (списание)            | C            | Ø            | 00034                           |     |                  |            | УУ 13.03.24 11:15 ЛюксСофтТрейд2                                     |          |                    | Изменение сортности                        |      | ٠            | $\overline{2}$      | 5,98                | $\overline{2}$      | 5.98                       | $-1,98$    |
| ⇔ Нормы отходов                  | с            | ☑            | 00035                           |     |                  |            | УУ 13.03.24 17:18 ЛюксСофтТрейд2                                     |          | Уценка             |                                            |      |              |                     | 0.89                | 10 <sup>10</sup>    | 8.9                        | $-3,9$     |
| <b>7</b> Изменение остатков      | С<br>c       | ⊽            | 00036<br>00037                  |     |                  |            | УУ 13.03.24 20:21 ЛюксСофтТрейд1<br>УУ 13.03.24 23:22 ЛюксСофтТрейд2 |          |                    | Изменение сортности<br>Изменение сортности |      | 1            | 0.5                 | 1.25<br>0.54        | 0.5<br>1            | 1,25<br>0.54               |            |
| ◎ Изменения остатков             | ŝΞ.          | ⋕<br>审       | ಭ<br>₹                          | 非日  | $\overline{\Xi}$ | B.<br>- 12 |                                                                      |          |                    |                                            |      |              |                     |                     |                     |                            | Открыт     |
| ◎ Операции (изменение остатков)  |              | Спецификация | История                         |     | Печатные формы   |            |                                                                      | Действия |                    | Ошибки загрузки в оборудование             |      |              |                     |                     |                     |                            |            |
| <b>7</b> Изменение сортности     |              |              | ⊖ Печатные формы                |     |                  |            |                                                                      |          |                    |                                            |      |              |                     |                     |                     |                            |            |
| ← Изменения сортности            |              |              | <b>В</b> Акт переоценки         |     |                  |            |                                                                      |          |                    |                                            |      |              |                     |                     |                     |                            |            |
| ◇ Операции (изменение сортности) |              |              |                                 |     |                  |            |                                                                      |          |                    |                                            |      |              |                     |                     |                     |                            |            |
| <b>П</b> Инвентаризация          |              |              |                                 |     |                  |            |                                                                      |          |                    |                                            |      |              |                     |                     |                     |                            |            |
| ⇔ Операции (инвентаризация)      |              |              |                                 |     |                  |            |                                                                      |          |                    |                                            |      |              |                     |                     |                     |                            |            |
| ⇔ Инвентаризации                 |              |              |                                 |     |                  |            |                                                                      |          |                    |                                            |      |              |                     |                     |                     |                            |            |

*Рис. 3 - Кнопка печати производного акта переоценки.*

## Распечатать ценники и загрузить цены в оборудование возможно на вкладке "**Действия**":

| E                                |              | $\circ$ –<br>阣<br>$\circ$ –<br>$\circ$ — |                                |     | H<br>P<br>$\mathbb{P}$ |                  |                                  |  |                     |                                |          | 昌<br>も       |        |                     | 맊                   |                     | তি                  |            |  |
|----------------------------------|--------------|------------------------------------------|--------------------------------|-----|------------------------|------------------|----------------------------------|--|---------------------|--------------------------------|----------|--------------|--------|---------------------|---------------------|---------------------|---------------------|------------|--|
|                                  | Рабочий стол |                                          | Справочники                    |     | Закупки                | Склад            | Продажи                          |  | Розничная торговля  | Финансы                        | Цены     | Оборудование |        | Транспорт           | Документы           | Производство        | <b>WMS</b>          | BI         |  |
| <b>Отгрузки</b>                  |              |                                          | <b>⊘ Изменения сортности</b> × |     |                        |                  |                                  |  |                     |                                |          |              |        |                     |                     |                     |                     |            |  |
| ← Поставки (продажа)             |              |                                          | ⊙ Изменение сортности          |     |                        |                  |                                  |  |                     |                                |          |              |        |                     |                     |                     |                     |            |  |
| ⇔ Возвраты (продажа-возврат)     | Закры Прове  |                                          |                                | Cep | Дата                   | Врем             |                                  |  |                     |                                |          |              | Кол-во | Кол-во              | Сумма               | Кол-во              | Сумма               | Сумма      |  |
| <b>Д</b> Списания                |              | ден                                      | Номер                          | ия  | докуме                 | нта доку         | Склад                            |  |                     |                                | Операция |              |        | (scero)<br>(расход) | учетная<br>(расход) | (scero)<br>(приход) | учетная<br>(приход) | переоценки |  |
| ⇔ Списания                       |              | $\overline{\mathcal{L}}$                 | n100041                        |     | 13.03.24               | 12:37 Магазин 13 |                                  |  | Изменение сортности |                                |          |              | 123    | 104,55              | 123                 | 104.55              | 41,82               |            |  |
| ◆ Комиссии для списания товаров  |              | M                                        | n100049                        |     |                        |                  | 13.03.24 16:27 Магазин 3         |  |                     | Изменение сортности            |          |              |        | $\overline{2}$      | 4.98                | $\overline{2}$      | 4.98                | $-2,78$    |  |
| ← Причины списания               |              | ☑                                        | 00032                          | yy  |                        |                  | 13.03.24 11:03 ЛюксСофтТрейд2    |  |                     | Изменение сортности            |          |              |        | 10                  | 50                  | 10                  | 50                  | $-12,3$    |  |
| ⇔ Операции (списание)            |              | м                                        | 00034                          |     |                        |                  | УУ 13.03.24 11:15 ЛюксСофтТрейд2 |  |                     | Изменение сортности            |          |              |        | $\overline{2}$      | 5,98                | 2                   | 5.98                | $-1,98$    |  |
| ← Нормы отходов                  |              | $\overline{\mathbf{v}}$                  | 00035                          |     |                        |                  | УУ 13.03.24 17:18 ЛюксСофтТрейд2 |  | Уценка              |                                |          |              |        |                     | 0.89                | 10                  | 8.9                 | $-3,9$     |  |
|                                  |              |                                          | 00036                          | УY  |                        |                  | 13.03.24 20:21 ЛюксСофтТрейд1    |  |                     | Изменение сортности            |          |              |        | 0,5                 | 1,25                | 0.5                 | 1,25                |            |  |
| 7 Изменение остатков             |              | Ø                                        | 00037                          |     | yy 13.03.24 23:22      |                  | 20:21 фтТрейд2                   |  |                     | Изменение сортности            |          |              |        |                     | 0.54                |                     | 0.54                |            |  |
| ◎ Изменения остатков             | 用<br>šΞ.     | 曲                                        | Ξ<br>্ৰিট                      | 旧   | 毒                      | ヱ ロ              |                                  |  |                     |                                |          |              |        |                     |                     |                     |                     | Открыт     |  |
| ◎ Операции (изменение остатков)  |              | Спецификация                             | История                        |     |                        | Печатные формы   | Действия                         |  |                     | Ошибки загрузки в оборудование |          |              |        |                     |                     |                     |                     |            |  |
| П Изменение сортности            | ⊙ Ценники    |                                          |                                |     | ⊖ Загрузки             |                  |                                  |  |                     |                                |          |              |        |                     |                     |                     |                     |            |  |
| ◆ Изменения сортности            |              |                                          | Распечатать ценники            |     |                        |                  | Загрузить в оборудование         |  |                     |                                |          |              |        |                     |                     |                     |                     |            |  |
| ◇ Операции (изменение сортности) |              |                                          | Перепечатать ценники           |     |                        |                  | Перегрузить все позиции          |  |                     |                                |          |              |        |                     |                     |                     |                     |            |  |
| <b>7</b> Инвентаризация          |              |                                          |                                |     |                        |                  |                                  |  |                     |                                |          |              |        |                     |                     |                     |                     |            |  |

*Рис. 4 - Вкладка "Действия" формы "Изменения сортности".*

Создание, просмотр и редактирование уцененных товаров осуществляется на форме **Справочники\Товары.** Для просмотра уцененных товаров необходимо на форме "**Товары**" активировать фильтр "**С уценкой**":

| Ę                                  | 壇<br>$\sim$<br>Рабочий стол<br>Справочники | Закупки  | $\mathcal{L}$<br>Продажи<br>Склад | Розничная торговля<br>Финансы                                                          | Ġ<br>Цены | 凰<br>Оборудование                                      | $\bigoplus$<br>Транспорт | Документы | YA<br><b>WMS</b><br>Производство                                                                               | Ģ<br>B1                                                         |                |                  |                    | ۰ö                          | -13                   | $\odot$<br>1ē             |                 |              |
|------------------------------------|--------------------------------------------|----------|-----------------------------------|----------------------------------------------------------------------------------------|-----------|--------------------------------------------------------|--------------------------|-----------|----------------------------------------------------------------------------------------------------|-----------------------------------------------------------------|----------------|------------------|--------------------|-----------------------------|-----------------------|---------------------------|-----------------|--------------|
| ⇔ Сотрудники                       | <b>SALOBAPH</b>                            |          |                                   |                                                                                        |           |                                                        |                          |           |                                                                                                    |                                                                 |                |                  |                    |                             |                       |                           |                 | $\varphi$ :: |
| ⇔ Организации                      | © Тип классификатора SKU - © Товар         |          |                                   |                                                                                        |           |                                                        |                          |           |                                                                                                    |                                                                 |                |                  |                    |                             |                       |                           |                 |              |
| $\overline{C}$ Tosap               | Наименование Основной                      |          |                                   |                                                                                        |           |                                                        |                          |           |                                                                                                    |                                                                 |                |                  | Коли Коли          |                             |                       |                           |                 |              |
| <b>S</b> Товары                    | © Группы                                   | OTM.     | Штрихкод                          | <b>• Наименование</b>                                                                  |           | Код группы<br>товаров                                  | Полное имя группы        |           |                                                                                                    | Код                                                             | <b>Тип SKU</b> | Неакт<br>ивный   | чест<br><b>BOB</b> | чест нлс                    | НДС, Секци            | Гоуппа естественной убыли |                 |              |
| ● Товарные группы                  |                                            | п.       | 87031                             | АБРИКОС КОРЗИНКА (УЦЕН.) 1КГ                                                           |           |                                                        |                          |           | Все / Продовольственные товары / Скоропортящие товарь                                                          |                                                                 | Tosap          | o                | $\overline{1}$     | 5.                          | $20\overline{2}$      |                           |                 |              |
| <b>• Артикулы</b>                  | 6 Koa<br>Дерево                            | o        | 9900000000585                     | АБРИКОСЫ ЛОРАДО ПОЛОВ В ЛЕГ.СИР. 425Г (У                                               |           | Все / Продовольственные товары / Товары длительного хр |                          |           |                                                                                                    |                                                                 | Товар          | $\Box$           |                    | $\overline{4}$              | 10 <sup>2</sup>       |                           |                 |              |
| ⇔ Единицы измерений                |                                            | o        | 87052                             | APBY3 O'LIEH.) 1KF RESPECT                                                             |           |                                                        |                          |           | Все / Продовольственные товары / Скоропортящие товарь                                                          |                                                                 | Товар          | $\Box$           |                    | 5.                          | 20 2                  |                           |                 |              |
| € Группы посуды                    |                                            | 0        | 87051                             | БАКЛАЖАН РБ (УЦЕН.) 1КГ                                                                |           |                                                        |                          |           | Все / Продовольственные товары / Скоропортящие товарь                                                          |                                                                 | Tosap          | $\Box$           |                    | $\overline{4}$              | 10 <sup>2</sup>       |                           |                 |              |
| ⇔ Посуда                           |                                            |          | $\Box$ 87028                      | БАНАН (УЦЕН.) 1КГ                                                                      |           |                                                        |                          |           | Все / Продовольственные товары / Скоропортящие товарь                                                          |                                                                 | Tosap          | $\Box$           |                    |                             | $5$ 20 2              |                           |                 |              |
| <b>• Типы дополнительных групп</b> |                                            | $\Box$   | 87044                             | <b>БАНАН (УЦЕН.) CORONA</b>                                                            |           |                                                        |                          |           | Все / Продовольственные товары / Скоропортящие товарь                                                          |                                                                 | Tosan          | $\Box$           |                    |                             | $5 - 20$              |                           |                 |              |
| ◎ Дополнительные группы            |                                            | o        | 9900000000028<br>9900000000301    | ЙОГУРТ 1.5% ПЕРСИК СТ (УЦЕН.) 250Г РАДУГА Е<br>MACCA TBOP.23% C ИЗЮМОМ РБ (УЦЕН.) 180Г |           |                                                        |                          |           | Все / Продовольственные товары / Скоропортящие товарь<br>Все / Продовольственные товары / Скоропортящие товарь |                                                                 | Tosap<br>Tosap | $\Box$<br>$\cup$ |                    | $4^{\circ}$<br>$\mathbf{A}$ | 10<br>10 <sup>2</sup> |                           |                 |              |
| <b>← Настройка атрибутов</b>       |                                            | 0        | 9900000000707                     | ТУФЛИ ЖЕН ДОМ АРТ К2008 (УЦЕН.) RESPECT                                                |           |                                                        |                          |           | Все / Непродовольственные товары / Неходовые товары /                                                          |                                                                 | Товар          | $\Box$           |                    |                             | $5$ 20 2              |                           |                 |              |
|                                    |                                            |          |                                   |                                                                                        |           |                                                        |                          |           |                                                                                                    |                                                                 |                |                  |                    |                             |                       |                           |                 |              |
| ⇔ Атрибуты товаров                 |                                            |          |                                   |                                                                                        |           |                                                        |                          |           |                                                                                                    |                                                                 |                |                  |                    |                             |                       |                           |                 |              |
| Crucky SKU                         |                                            |          |                                   |                                                                                        |           |                                                        |                          |           |                                                                                                    |                                                                 |                |                  |                    |                             |                       |                           |                 |              |
| S Бренды                           |                                            |          |                                   |                                                                                        |           |                                                        |                          |           |                                                                                                    |                                                                 |                |                  |                    |                             |                       |                           |                 |              |
| <b>7</b> Региональные параметры    |                                            |          |                                   |                                                                                        |           |                                                        |                          |           |                                                                                                    |                                                                 |                |                  |                    |                             |                       |                           |                 |              |
| ⇔ Языки                            |                                            |          |                                   |                                                                                        |           |                                                        |                          |           |                                                                                                    |                                                                 |                |                  |                    |                             |                       |                           |                 |              |
| ⇔ Перевод                          |                                            |          |                                   |                                                                                        |           |                                                        |                          |           |                                                                                                    |                                                                 |                |                  |                    |                             |                       |                           |                 |              |
| Cловари                            |                                            |          |                                   |                                                                                        |           |                                                        |                          |           |                                                                                                    |                                                                 |                |                  |                    |                             |                       |                           |                 |              |
| <b>• Страны</b>                    |                                            | ■ ■      | ₹                                 | ※ 旧弄 乙中                                                                                |           |                                                        |                          |           |                                                                                                    | $\sqrt{A}$ Активные (F10) С группами (F9) $\sqrt{A}$ + Добавить |                |                  |                    |                             | ● Редактировать       | - Удалить                 | Копировать (F6) |              |
| <b>2</b> Выходные дни              |                                            | Действия | Запись лога товара                |                                                                                        |           |                                                        |                          |           |                                                                                                    |                                                                 |                |                  |                    |                             |                       |                           |                 |              |
| 7 Шаблоны                          |                                            | ⊖ Поиск  |                                   | ⊙ Слияние товаров С Списки SKU                                                         |           |                                                        |                          |           |                                                                                                    |                                                                 |                |                  |                    |                             |                       |                           |                 |              |
| • Шаблоны Excel                    |                                            |          | Штрихода (F4)                     | Объединить<br>Создать                                                                  | Добавить  |                                                        | Отметить                 |           |                                                                                                    |                                                                 |                |                  |                    |                             |                       |                           |                 |              |
| Real Illaблоны Word                | $\equiv$ 8                                 | ⊙ Уценка |                                   |                                                                                        |           |                                                        |                          |           |                                                                                                    |                                                                 |                |                  |                    |                             |                       |                           |                 |              |
| <b>Валюты</b> и курсы              | $\Box$<br>Активные (F6)                    |          | С уценкой (ctrl F5) ♥             | Создать уцененный товар (F6)                                                           |           |                                                        |                          |           |                                                                                                    |                                                                 |                |                  |                    |                             |                       |                           |                 |              |

*Рис. 5 - Форма "Товары" с активным фильтром "С уценкой".*

В случае, если требуется просмотр списка уцененных товаров для исходного (уценяемого) товара, необходимо зайти в режим редактирования исходного товара и выбрать вкладку "**Уценки**":

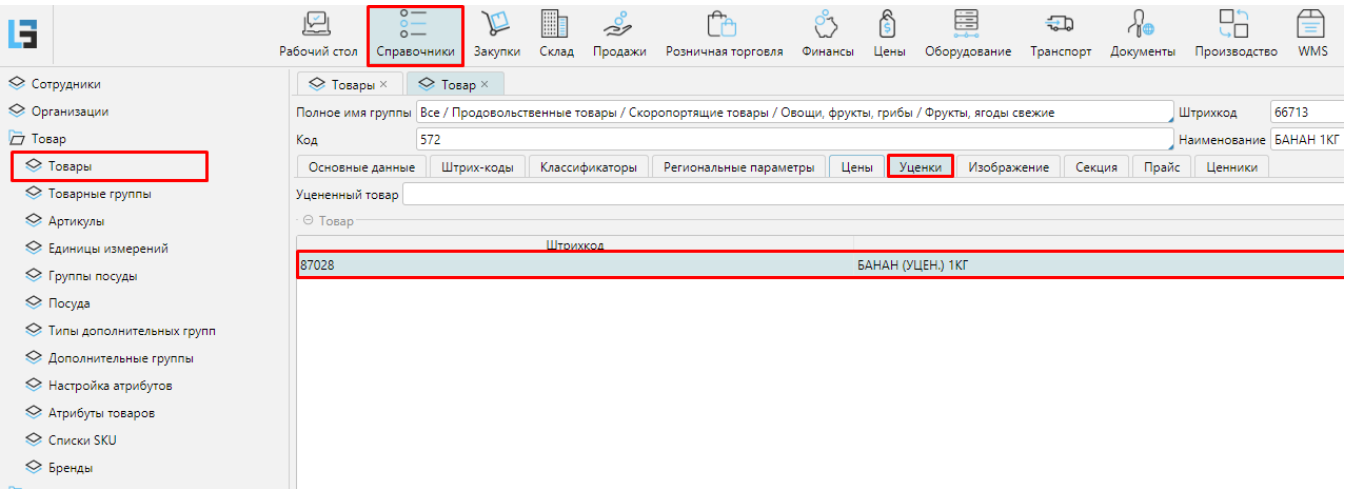

*Рис. 6 - Вкладка "Уценки" форма редактирования товара.*

Также имеется дополнительный модуль управления уценками с соответствующей формой. На форме **Рабочий стол\Уценки** имеется возможность просмотреть [уцененный товар](http://documentation.luxsoft.by/pages/viewpage.action?pageId=56492218) и документы уценки, созданные автоматически:

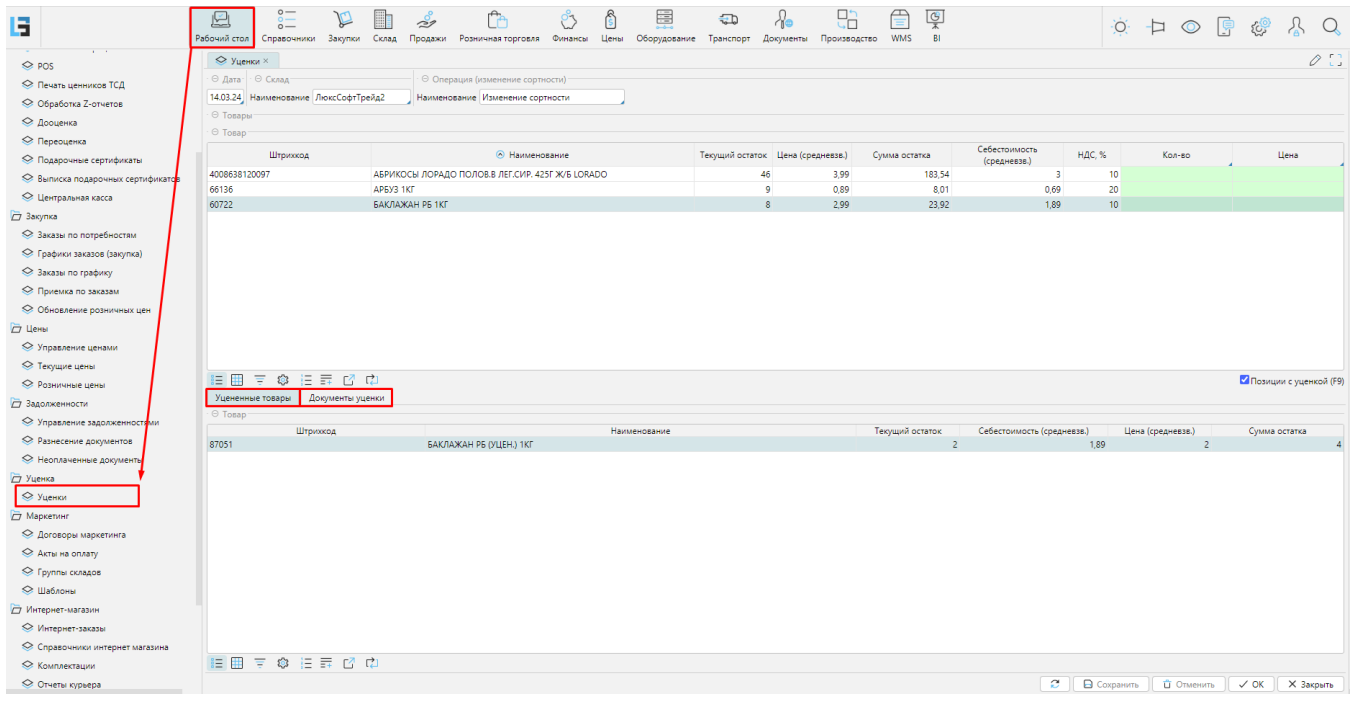

*Рис. 7 - Форма "Уценки".*

В базовом функционале данная форма отсутствует.